## III/ Actualité académique

L'@c de Lille propose une activité en classe de 4e pour construire **[une biographie d'un philosophe](https://pedagogie.ac-lille.fr/histoire-geographie/2023/12/23/lia-pour-construire-une-biographie-en-developpant-son-esprit-critique/) [des Lumières](https://pedagogie.ac-lille.fr/histoire-geographie/2023/12/23/lia-pour-construire-une-biographie-en-developpant-son-esprit-critique/)** en développant son esprit critique grâce à l'IA.

Une page est consacrée au 75e anniversaire de l'Organisation du traité de l'Atlantique Nord (OTAN), créée le 4 avril 1949 et qui compte depuis l'intégration de la Finlande en avril 2023 et de la Suède en mars 2024, 32 membres.

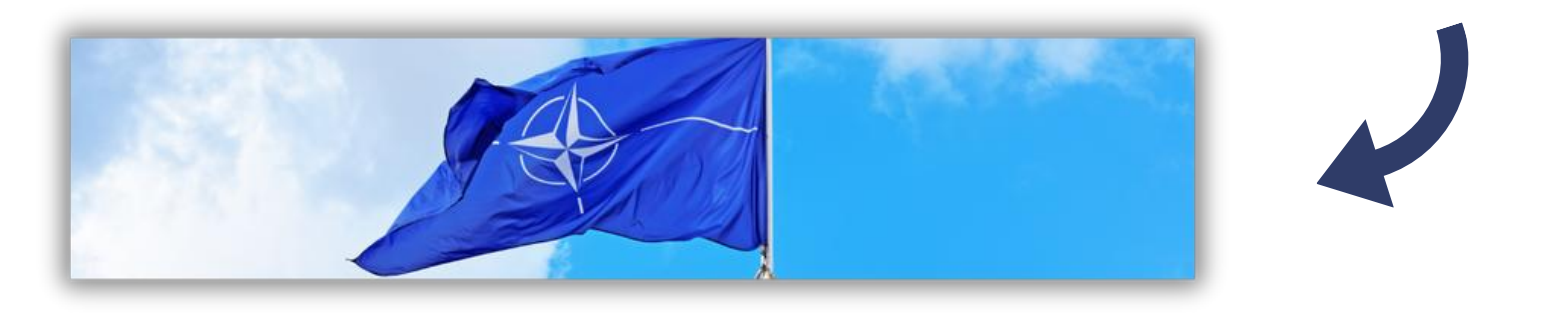

#### II/ Nouveautés des ressources numériques

L'@c de Clermont-Ferrand a mis en ligne un **[exercice sur le thème de "La France et l'Union](https://pedagogie.ac-clermont.fr/disciplines/histoire-geographie/2023/10/13/une-utilisation-intelligente-de-chatgpt/) [européenne" en classe de 3e](https://pedagogie.ac-clermont.fr/disciplines/histoire-geographie/2023/10/13/une-utilisation-intelligente-de-chatgpt/)** à partir d'une requête faite à ChatGPT. Il s'agit à la fois de présenter l'outil et d'en identifier les limites pour développer l'esprit critique des élèves.

- Révolutions France 1820-1880
- Incarner un marchand : Bruges au Moyen-Âge

**INSPECTION PÉDAGOGIQUE RÉGIONALE D'HISTOIRE-GÉOGRAPHIE DE NOUVELLE-CALÉDONIE** La lettre d'Information Numérique Histoire-Géographie Enseignement Moral et Civique

# sommaire

### I/ Ressources et pratiques pédagogiques

- Le 75e anniversaire de l'OTAN
- Une activité en classe de Terminale sur les répercussions de la Seconde Guerre mondiale en Europe et dans le monde

## I/ Ressources et pratiques pédagogiques

- Character.ai
- Perplexity
- Tssmaker

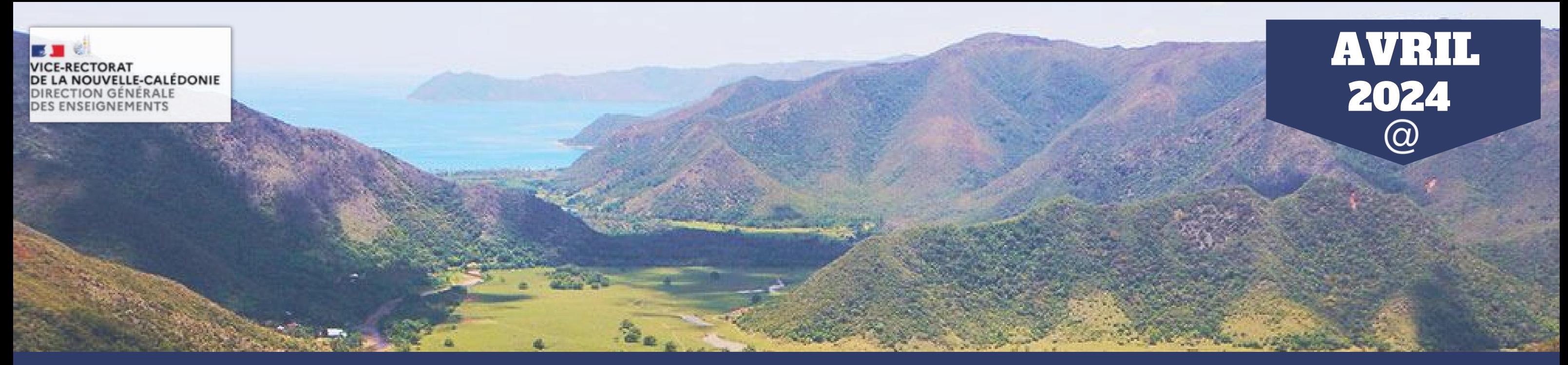

L'équipe de formation continue collège de l'@c d'Amiens a réalisé un padlet sur le thème " Enseigner l'esprit critique en histoire-géographie et EMC ". Celui-ci regroupe des diaporamas de présentation, des outils numériques et des séquences pédagogiques.

- Enseigner l'esprit critique
- Réaliser une veille sur le programme de 3e
- Une biographie d'un philosophe des Lumières
- Un exposé grâce à l'IA
- Un exercice sur la France et l'UE dans le monde

#### **Jeux sérieux, jeux d'évasion**

La page propose des ressources documentaires et des ressources pédagogiques, avec notamment un exemple de mise en activité des élèves en classe terminale autour de la question : **[quelles sont les répercussions de la Seconde](https://edubase.eduscol.education.fr/fiche/19421) [Guerre mondiale en Europe et dans le monde ?](https://edubase.eduscol.education.fr/fiche/19421)**

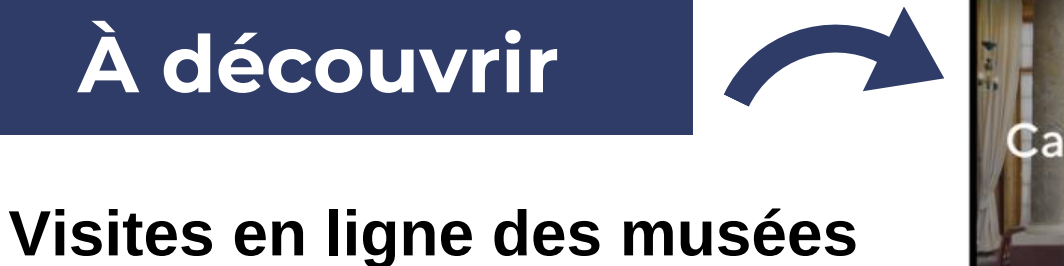

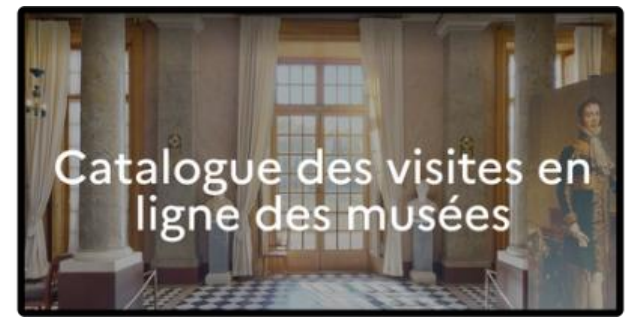

Découvrez des nouvelles visites de musées disponibles gratuitement sur le catalogue des visites virtuelles du ministère de la Culture.

# **Actualité Éduscol**

## **À découvrir**

## **Actualité académies**

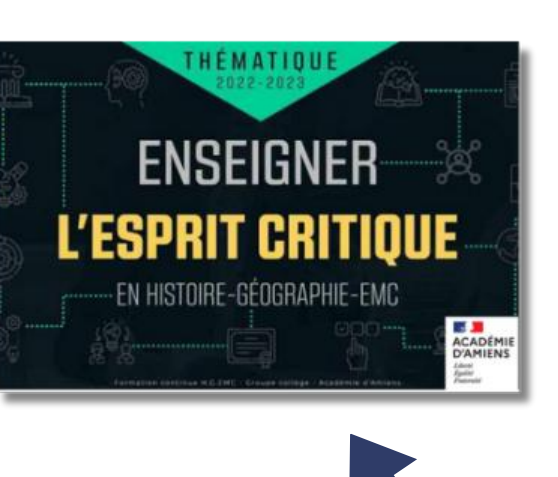

#### **Actualité Éduscol**

#### **Actualités académies**

#### **À découvrir**

Catalogue des visites en ligne des musées

### **L'IA et l'esprit critique**

L'@c de Lille propose également une démarche pour produire **[un exposé oral grâce à l'IA](https://pedagogie.ac-lille.fr/histoire-geographie/2023/12/13/lia-pour-produire-un-expose-oral-a-partir-dinformations-academique/)** en classe de 1e sur le thème 1 de géographie : " La métropolisation, un processus mondial différencié".

L'@c de Toulouse propose de **[réaliser une veille](https://pedagogie.ac-toulouse.fr/hgemc/faire-de-la-veille-en-histoire-en-3e-pour-approfondir-etou-redecouvrir-certaines-parties-du)** pour approfondir et/ou (re)découvrir certaines parties du programme de 3e en suivant une démarche d'apprentissage en quatre étapes.

#### **Outils d'intelligence artificielle**

**U**tiliser la boîte à outils **[Digitools](https://ladigitale.dev/digitools/)** qui regroupe dix-huit modules différents à utiliser en présentiel ou en distanciel.

Utiliser **MaCamDoc** pour prendre en photo les productions des élèves, les projeter en classe et les utiliser comme des supports pédagogiques (gratuit, sans inscription, sans téléchargement). Lien vers le tuto, **[ici.](https://www.youtube.com/watch?v=sTknv3fHk4E)**

Dans le cadre des TRAAM "Jeux sérieux" de l'@c de Lyon, une équipe d'enseignants a réalisé **[un jeu sérieux](https://canabae.enseigne.ac-lyon.fr/spip/spip.php?article1612)** pour comprendre l'histoire politique au XIXe siècle, sur le chapitre intitulé "La difficile entrée dans l'âge démocratique : la Deuxième République et le Second Empire" du thème 2 d'histoire des classes de 1eGT.

Vous trouverez sur **[le site académique Histoire-Géographie](https://histoire-geo.ac-noumea.nc/)** les dernières contributions des collègues de l'académie

Il s'agit d'un chatbot qui génère des conversations fictives. Il est possible de créer des personnages ou d'utiliser ceux s

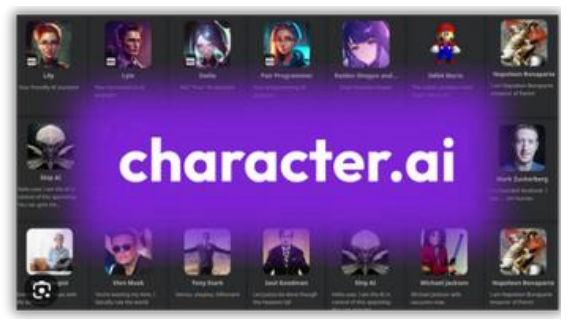

- Une présentation interactive Genially qui répertorie **dix [exercices](https://view.genial.ly/655682c414a0240011993b12/interactive-content-des-exercices-decriture-en-histoire-geographie)** pour favoriser l'écriture et la mise en récit en histoire-géographie dont certains sont accompagnés d'exemples précis.
- Une proposition de mise en oeuvre pour le thème 2 de géographie en classe de 5e : **[L'énergie, l'eau : des](https://histoire-geo.ac-noumea.nc/spip.php?article890) [ressources à ménager et à mieux utiliser.](https://histoire-geo.ac-noumea.nc/spip.php?article890)**
- Un débat argumenté : **["Is Sydney a global city ?"](https://histoire-geo.ac-noumea.nc/spip.php?article889)**, pour le thème 1 de géographie : La métropolisation, un processus différencié, en classe de 1e Section Internationale Australienne.
- Deux nouvelles capsules vidéo de la série **[" Les trésors des musées racontent notre histoire"](https://histoire-geo.ac-noumea.nc/spip.php?article807)** sont mises en ligne :
- 1.**[Le sextant de](https://vimeo.com/926927381/aa11f412e6)** *[La Boussole,](https://vimeo.com/926927381/aa11f412e6)* l'expansion maritime à travers le monde par les voyages d'exploration dans le Pacifique au XVIIIe siècle.

Il s'agit à la fois d'un moteur de recherche et d'un chatbot (agent conversationnel) qui cite ses sources. Site consultable sans création de compte et gratuit.

# **WITSMAKER**

 2. **[Le 4e hôpital général de Nouvelle-Zélande à l'étranger](https://vimeo.com/911053919/f77934f13b)**, la présence néo-zélandaise en Nouvelle-Calédonie pendant la Seconde Guerre mondiale (1942-1944).

# II/ Nouveautés des ressources numériques

#### **Jeux sérieux, jeux d'évasion**

#### **Un jeu sérieux : Révolutions France 1820- 1880**

# III/ Actualité académique

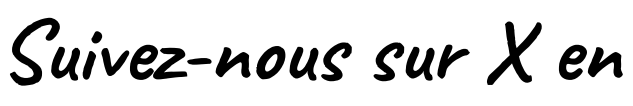

**cliquant ici**

# Astuces numériques

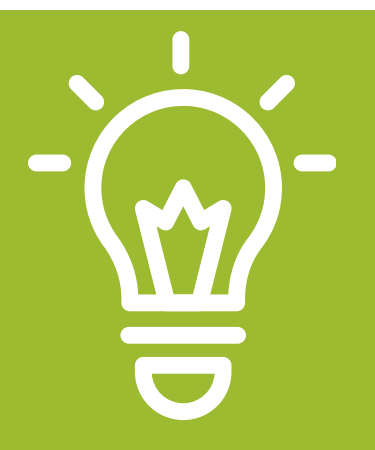

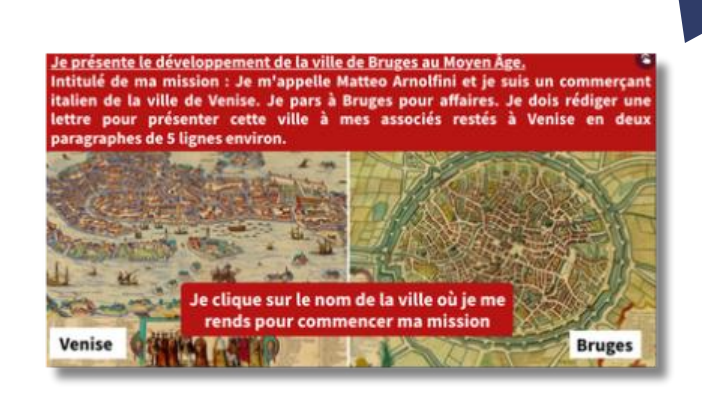

### **Incarner un marchand : la ville de Bruges au Moyen-Âge**

La proposition mise en ligne sur le site de l'@c de Créteil repose sur la démarche du jeu de rôle. Elle invite les élèves du niveau 5e à réaliser **[une mission](https://hgc.ac-creteil.fr/?enseigner-le-developpement-de-la-ville-de-bruges-au-moyen-age-en-incarnant-un-marchand-italien) [pour comprendre le développement des villes au](https://hgc.ac-creteil.fr/?enseigner-le-developpement-de-la-ville-de-bruges-au-moyen-age-en-incarnant-un-marchand-italien) [Moyen-Âge](https://hgc.ac-creteil.fr/?enseigner-le-developpement-de-la-ville-de-bruges-au-moyen-age-en-incarnant-un-marchand-italien)**, en utilisant des ressources et des outils numériques.

existants. Inscription avec un compte Google, Apple ou autre, ou créer un compte avec une adresse email.

# $\mathbb H$  perplexity  $\blacktriangleleft$

# **Accédez directement à la**

**ressource en ligne**

### **Outils d'Intelligence Artificielle**

## **Accédez directement à la présentation vidéo**

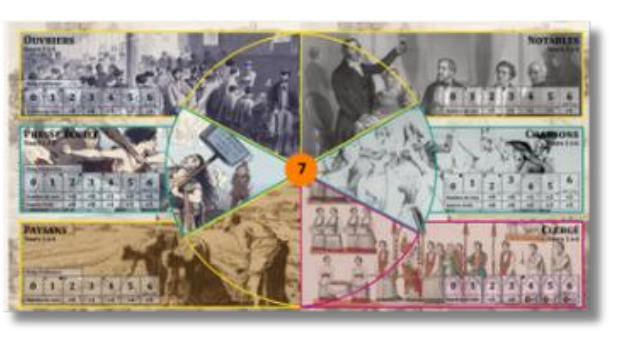

Le logiciel permet de transformer **[un texte écrit en](https://ttsmaker.com/fra) [capsule audio](https://ttsmaker.com/fra)**[.](https://ttsmaker.com/fra) Outil gratuit, disponible en plusieurs langues, avec téléchargement illimité. Le nombre de caractères gratuits est limité à 20 000 mais certains sons peuvent prendre en charge une utilisation illimitée.